## Politechnika Krakowska im. Tadeusza Kościuszki

# Karta przedmiotu

obowiązuje studentów rozpoczynających studia w roku akademickim 2019/2020

Wydział Mechaniczny

Kierunek studiów: Systemy i urządzenia przemysłowe **Profil: Ogólnoakademicki** Profil: Ogólnoakademicki

Forma sudiów: niestacjonarne kod kierunku: U

Stopień studiów: II

Specjalności: Systemy i urządzenia cieplne

### 1 Informacje o przedmiocie

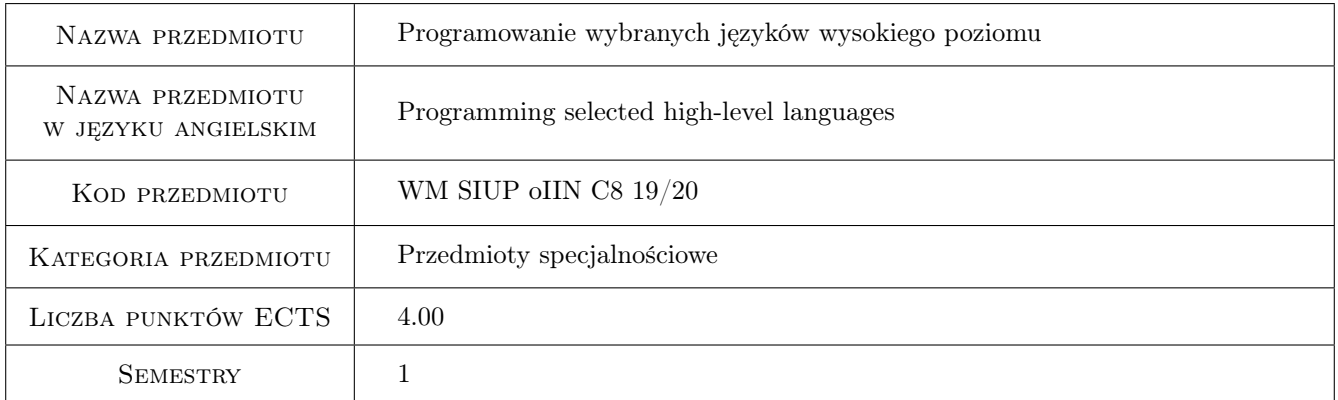

### 2 Rodzaj zajęć, liczba godzin w planie studiów

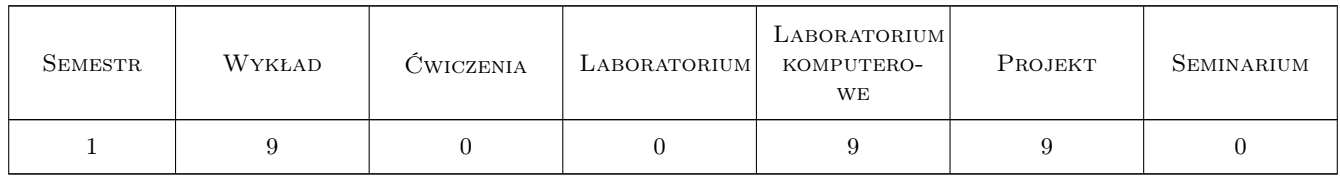

### 3 Cele przedmiotu

Cel 1 Zapoznanie z językami wysokiego poziomu oraz technikami i narzędziami ich programowania oraz nabycie umiejętności programowania w tych językach.

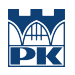

### 4 Wymagania wstępne w zakresie wiedzy, umiejętności i innych **KOMPETENCJI**

1 Brak

#### 5 Efekty kształcenia

- EK1 Wiedza Student który zaliczy przedmiot uzyskuje wiedzę w zakresie budowy aplikacji służących do rozwiązywania i modelowania zagadnień inżynierskich z dziedziny mechaniki i budowy maszyn
- EK2 Umiejętności Student który zaliczy przedmiot potrafi napisać program do zagadnień w zakresie inżynierii mechanicznej, szczególnie w zakresie swojej specjalności oraz zinterpretować dane uzyskane na drodze symulacji komputerowej
- EK3 Umiejętności Student który zaliczy przedmiot potrafi zastosować do budowy programów wiedzę posiadaną lub zaczerpniętą z różnych źródeł, przy wykonywaniu analizy problemu technicznego, nie tylko w zakresie mechaniki i budowy maszyn ale także kierunków pokrewnych, tj. inżynierii produkcji, energetyki, zarządzania, mechatroniki.
- EK4 Kompetencje społeczne Student który zaliczy przedmiot uzyskuje umiejętność ciągłego dokształcania się podnoszenia kompetencji zawodowych i społecznych oraz inspirowania swojego zespołu do poszukiwania aktualnych rozwiązań technicznych

### 6 Treści programowe

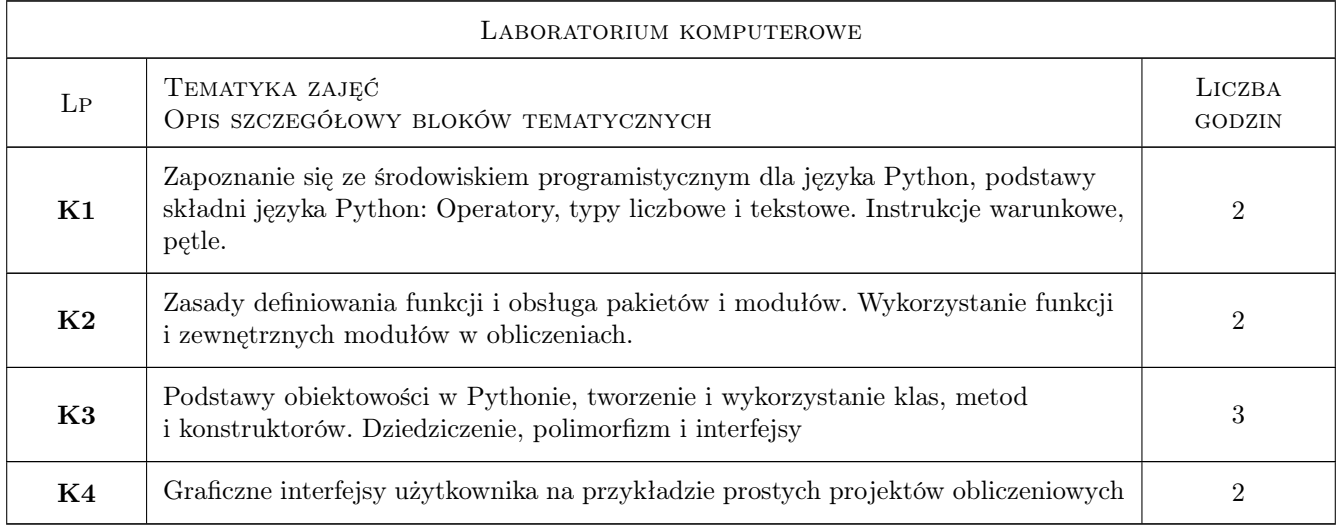

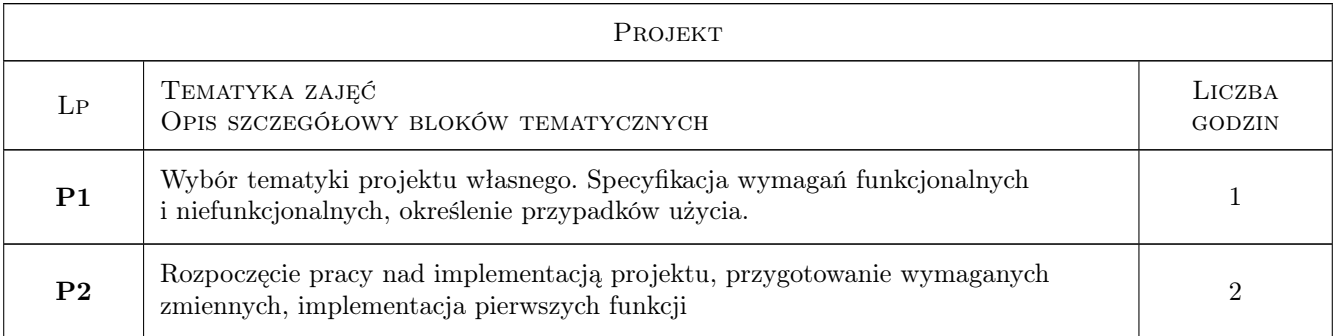

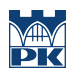

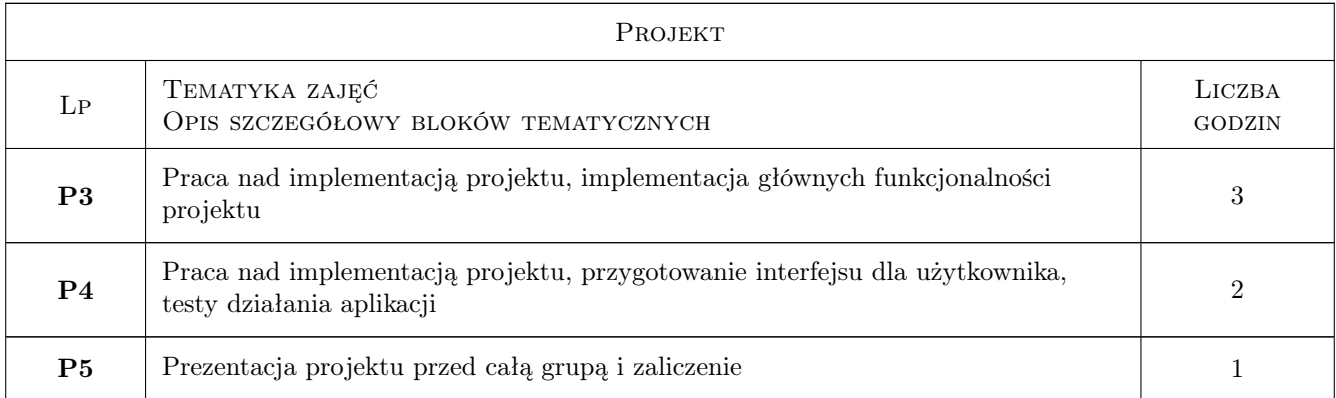

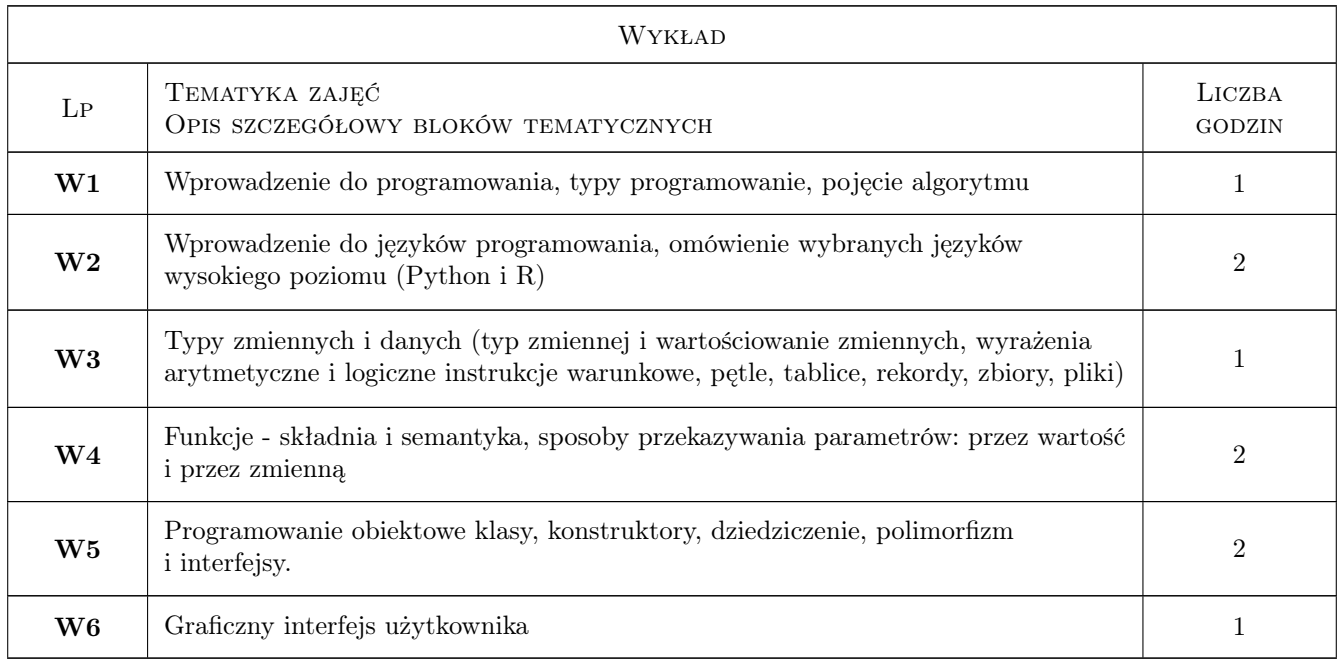

### 7 Narzędzia dydaktyczne

N1 Wykłady

- N2 Ćwiczenia laboratoryjne
- N3 Ćwiczenia projektowe

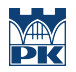

### 8 Obciążenie pracą studenta

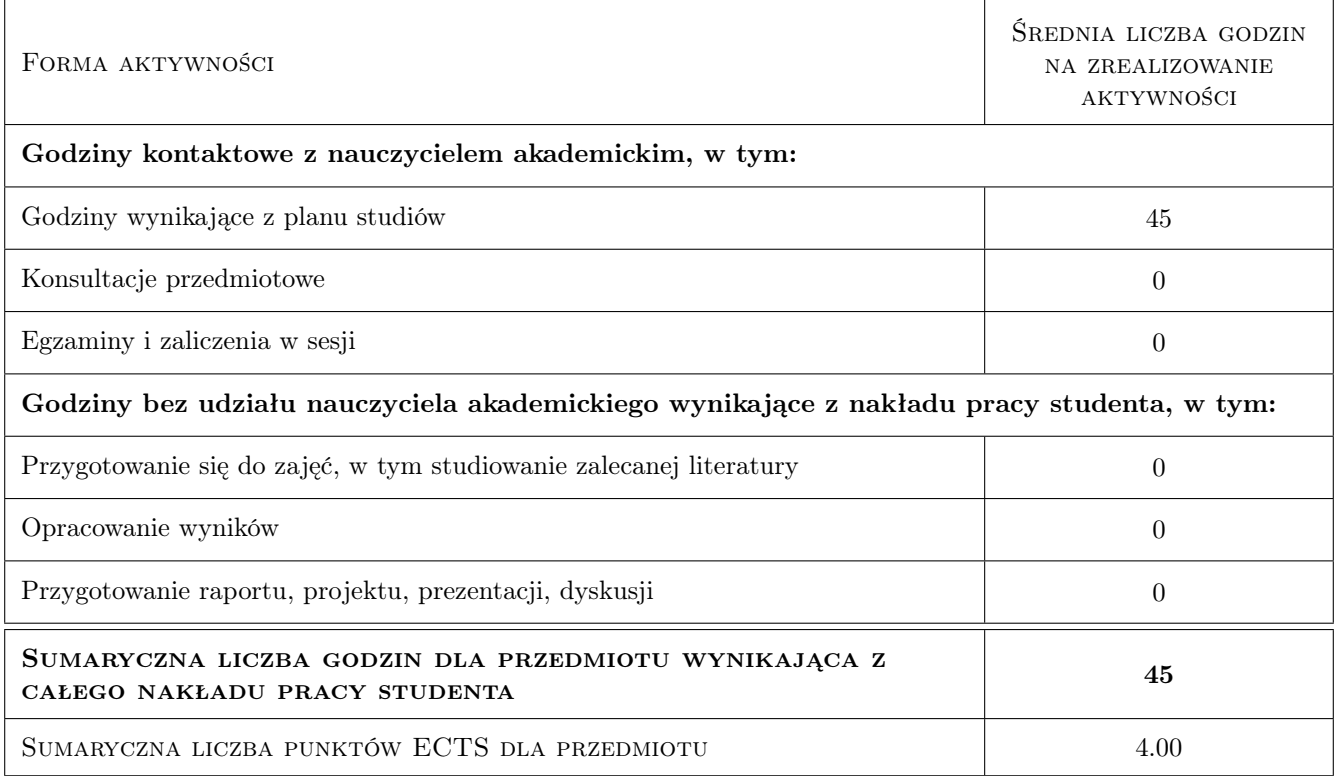

### 9 Sposoby oceny

#### Ocena formująca

F1 Projekt zespołowy

F2 Test

#### Ocena podsumowująca

P1 Średnia ważona ocen formujących

#### Warunki zaliczenia przedmiotu

- W1 Student musi uzyskać pozytywną ocenę z każdego efektu kształcenia
- W2 Dopuszcza się max. 1 nieobecność nieusprawiedliwioną na laboratorium komputerowym. W takim przypadku student(ka) otrzymuje brak oceny z tego laboratorium
- W3 Ocena końcowa jest średnią z: laboratoriów komputerowych, projektu indywidualnego i testu z wykładów.
- W4 Brak oceny z obowiązkowego zaliczenia skutkuje wartością 0 (zero) wliczaną do średniej.
- W5 Obecność na wykładach ma wpływ na podwyższenie lub obniżenie oceny końcowej w przypadkach dyskusyjnych.
- W6 Zajęcia laboratoryjne mogą być odrabiane na innych zespołach pod warunkiem dostępnego miejsca (stanowiska) i zgody prowadzącego.
- W7 Każde przekroczenie wyznaczonego terminu zaliczenia lub oddania sprawozdzania/laboratorium/projektu skutkuje obniżeniem oceny proporcjonalnym do czasu przekroczenia terminu.

#### Ocena aktywności bez udziału nauczyciela

B1 Projekt zespołowy

#### KRYTERIA OCENY

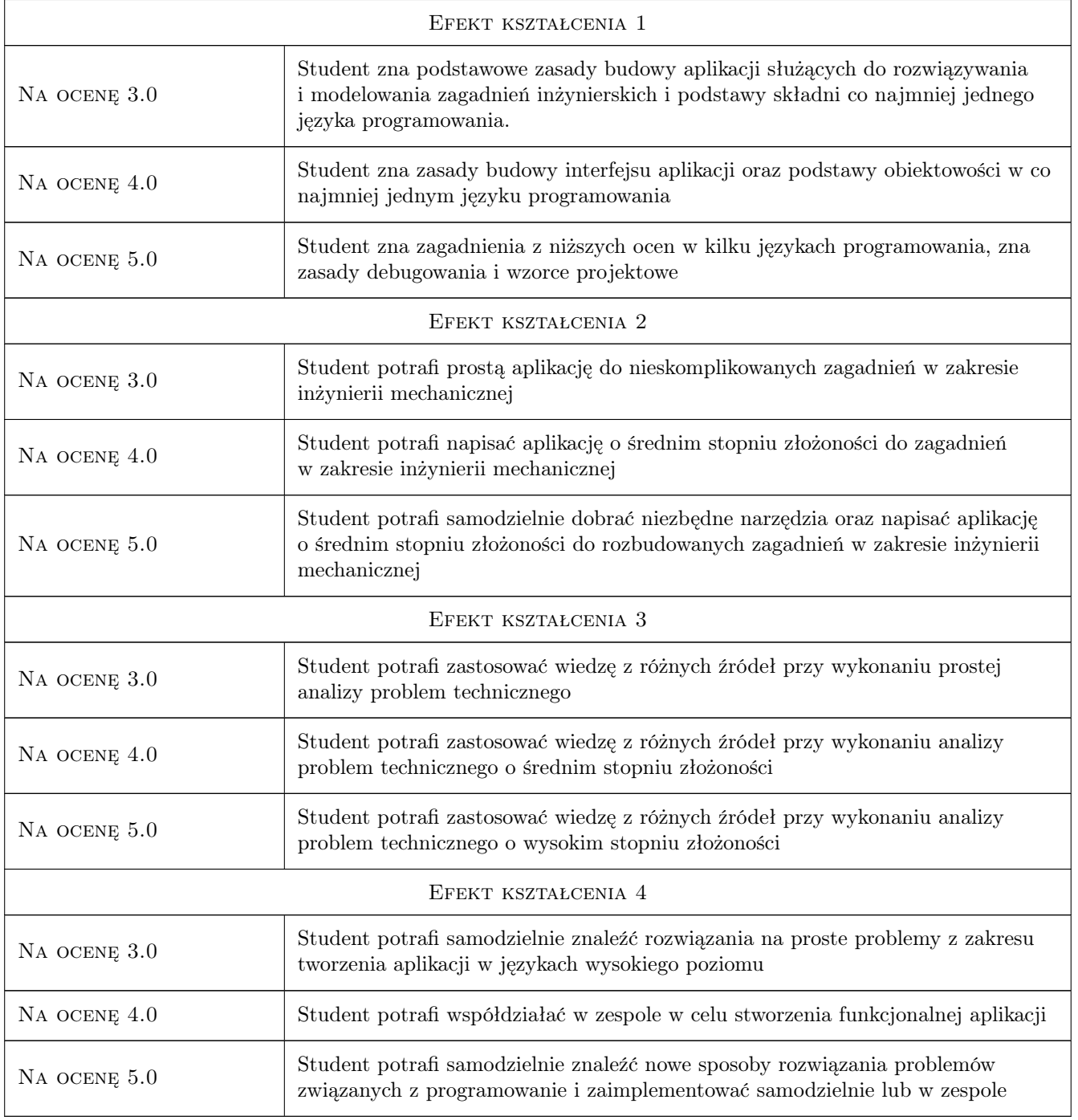

### 10 Macierz realizacji przedmiotu

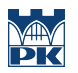

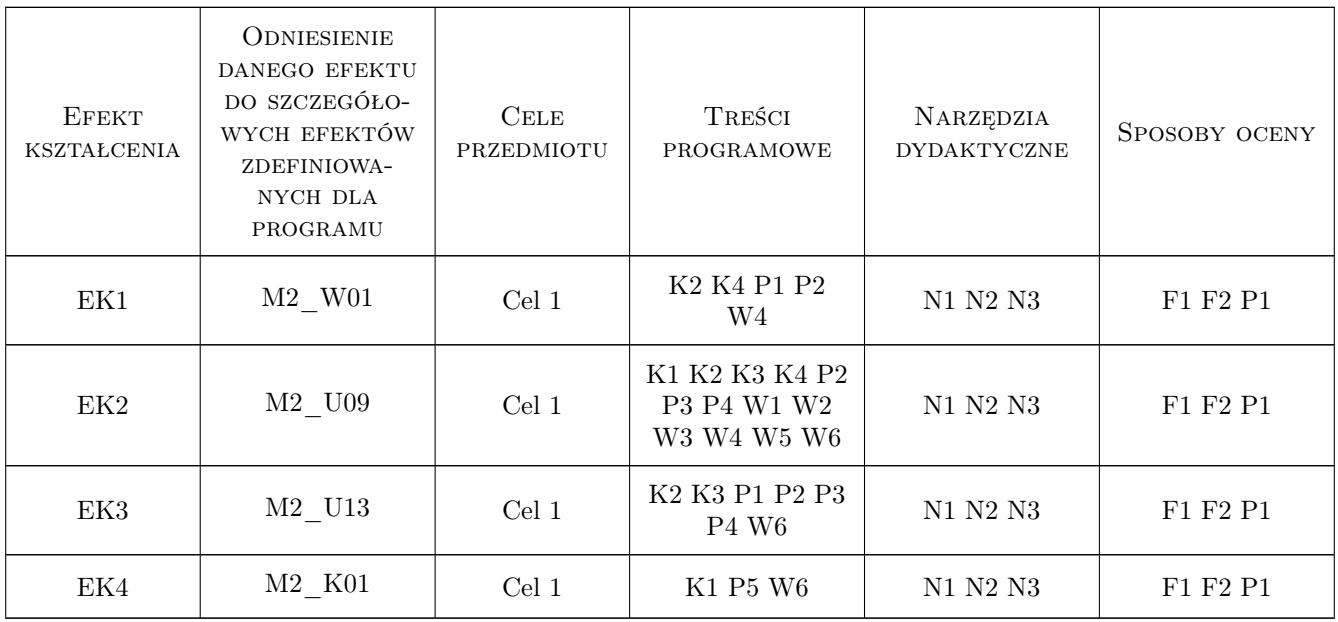

### 11 Wykaz literatury

#### Literatura podstawowa

- [1 ] Mark Lutz Python. Wprowadzenie, Gliwice, 2011, Helion
- [2 ] Dusty Phillips Python 3 Object-Oriented Programming, Birmingham, 2018, Packt Publishing
- [3 ] Tilman M. Davies The Book of R, San Francisco, 2016, No Starch Press

#### Literatura uzupełniająca

- [1 ] Michał Jaworski Expert Python Programming, Birmingham, 2019, Packt Publishing
- [2 | Norman Matloff  $-Art$  of R Programming, San Francisco, 2011, No Starch Press

### 12 Informacje o nauczycielach akademickich

#### Osoba odpowiedzialna za kartę

dr inż. Paweł Lempa (kontakt: plempa@pk.edu.pl)

### 13 Zatwierdzenie karty przedmiotu do realizacji

(miejscowość, data) (odpowiedzialny za przedmiot) (dziekan)